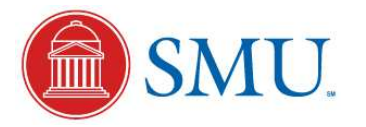

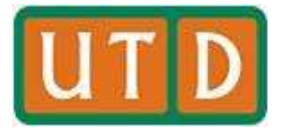

## *AutoODC:* **Automated Generation of Orthogonal Defect Classifications**

*LiGuo Huang<sup>1</sup>Vincent Ng<sup>2</sup>Isaac Persing<sup>2</sup> Ruili Geng<sup>1</sup>Xu Bai<sup>1</sup>Jeff Tian<sup>1</sup>*

**Dept. of Computer Science and Engineering, Southern Methodist University<sup>1</sup> Human Language Technology Research Institute, University of Texas at Dallas<sup>2</sup>**

**Dallas, TX, USA**

{lghuang}@smu.edu<sup>1</sup> {vince}@hlt.utdallas.edu<sup>2</sup>

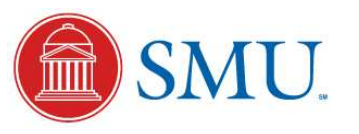

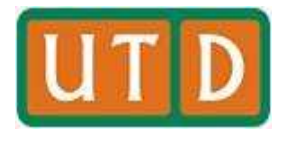

## Introduction

- • Systematic classification and analysis of defect data bridge the gap between causal analysis and statistical quality control
	- provide valuable in-process feedback
	- improve system and software quality
- • Orthogonal Defect Classification (ODC) – the most influential framework for software defect classification and analysis
- $\bullet$  Issues with manual ODC generation
	- Manual ODC defect classification based on assimilation of defect repositories is extremely effort consuming esp. for novices.
	- Types of ODC-based defect analyses are often restricted by the limited defect classification results.
	- Our solution: *AutoODC* (Automating the Generation of Orthogonal Defect Classifications)

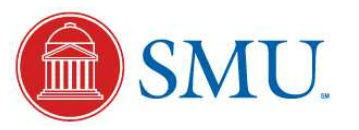

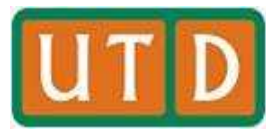

### Major Contributions of *AutoODC*

- • **Software Engineering:** Semi-automate ODC defect classification and evaluate our approach on the ODC "Impact" attribute.
	- *AutoODC* improves the confidence of defect classification results by reducing the investigation set of human analysts
- • **AI**: Propose the annotation relevance framework, which aims to improve automated ODC classification by enabling a machine learning algorithm to exploit additional experts' domain knowledge expressed in the form of relevant annotations.

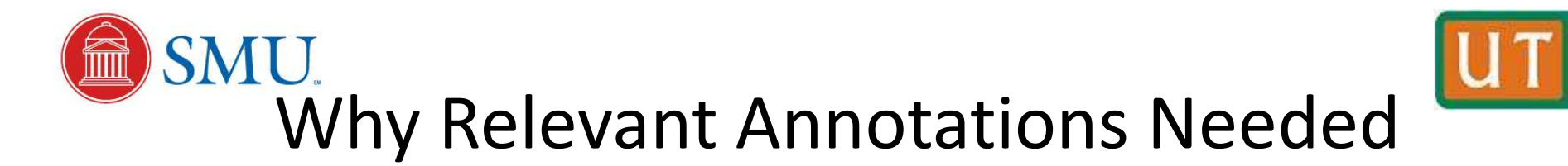

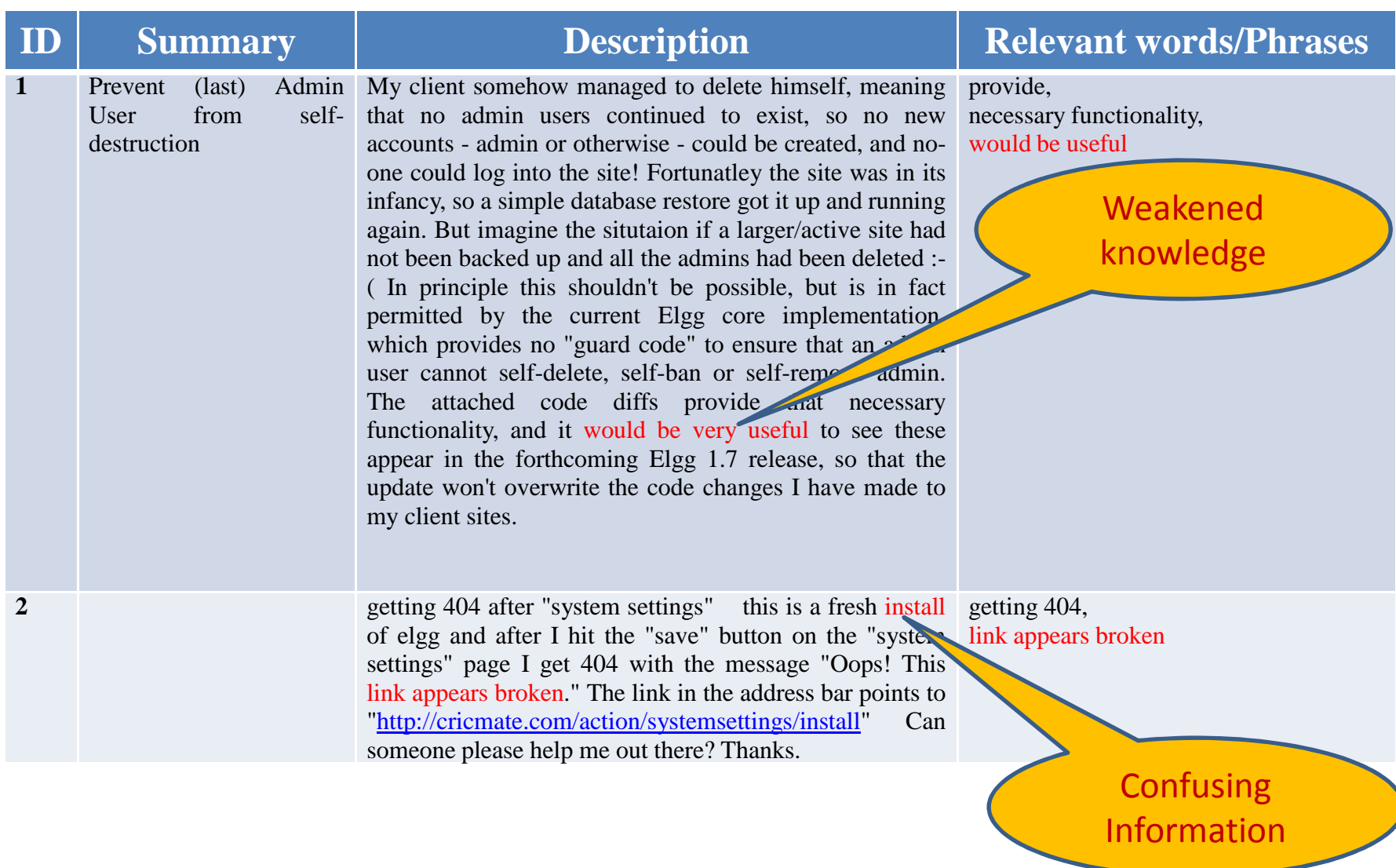

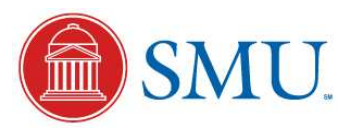

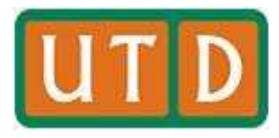

# *AutoODC* Approach

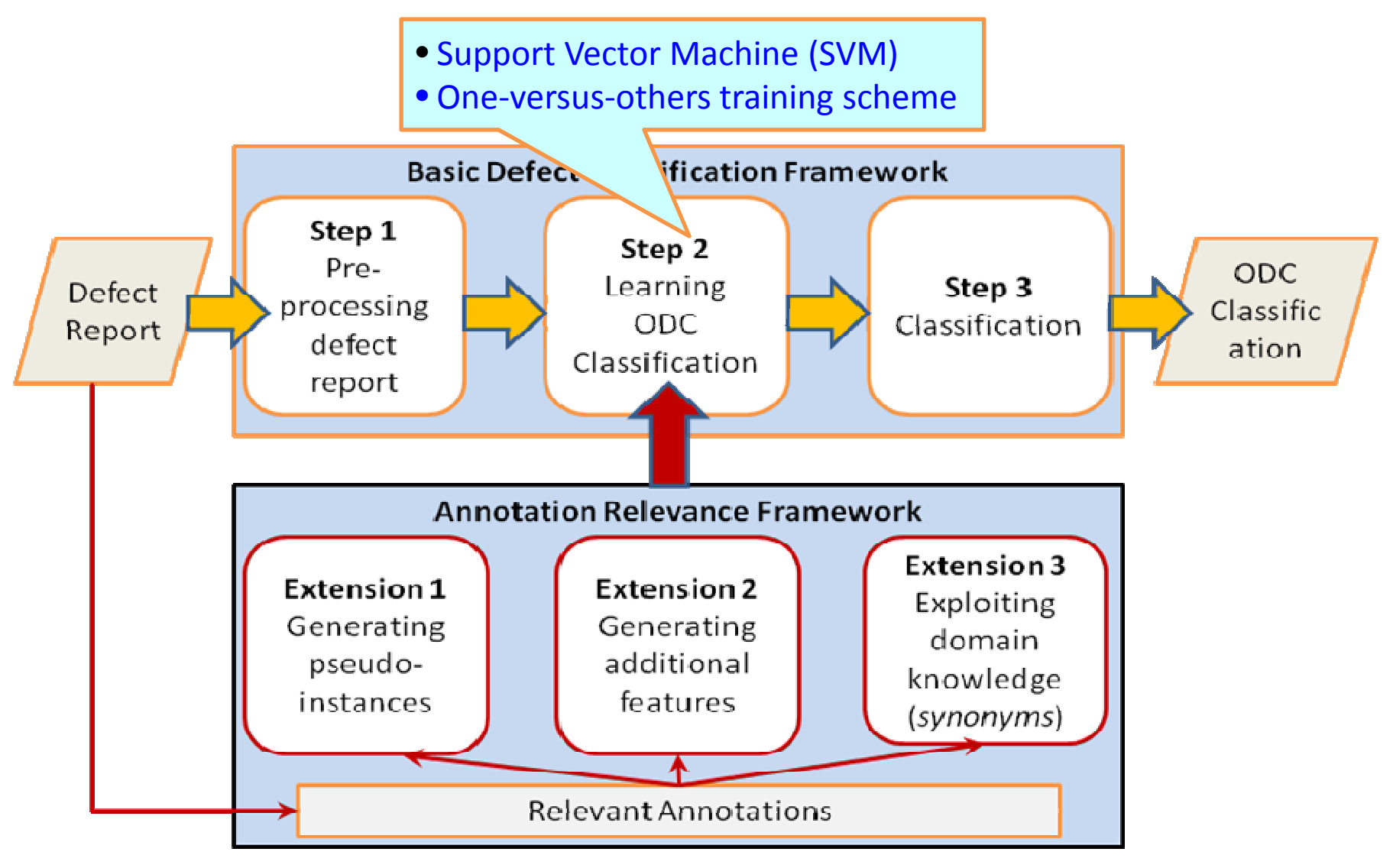

**11/12/2011**

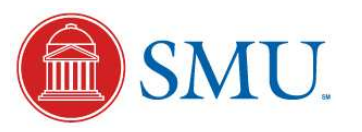

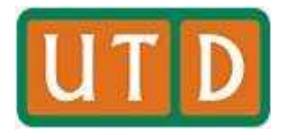

## Evaluation

- • *Experiment Setup: AutoODC* is experimented on classifying defect records under the ODC "*Impact*" attribute.
- $\bullet$  *Data Set*
	- **Industrial defect report: 403** defect records in a social network project domain from an industrial Company
	- **Training/testing data preparation:**
	- $\overline{V}$  Two expert analysts independently classified the 403 defect records into 6 categories under the "*Impact*" attribute.
	- $\overline{V}$  Distribution over the 6 categories: *Capability (284), Security (11), Performance (1), Reliability (8), Requirements (39), Usability (60)*
- *Evaluation Methodology:* 5-fold cross-validation
- $\bullet$  **Classification Accuracy**: 80.2% when using manual defect classification as a basis of evaluation
	- **Accuracy**: the percentage of defect records correctly classified by our classification system.

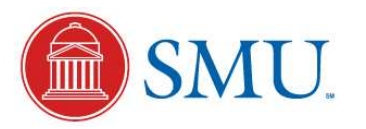

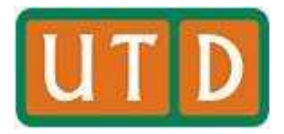

### *Backup Charts*

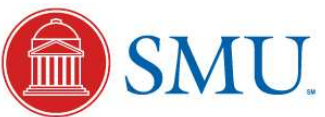

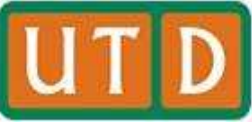

### Basic Defect Classification Framework

### • **Step 1: Pre-processing defect reports**

- **Links of the Company** Tokenize and stem with the WordNet lexical knowledge base
- –- Use unigrams as features and represent each defect record as a<br>hinemy velued vector binary-valued vector
- $-$  Normalize each vector to unit length

### • **Step 2: Learning ODC classification**

- Llse Sunnort Vector Machine (SVM) f Use Support Vector Machine (SVM) for classifier training
- **Links of the Company** - One-versus-others training scheme to train one SVM classifier for<br>needisting soak class predicting each class

### • **Step 3: Classification**

- $-$  Annly asch trained c Apply each trained classifier separately to classify an instance.
- **Links of the Company** - Each classifier returns a confidence value. We assign to a defect record the class whose classifier returns the highest value among the set of values returned by all the classifiers.

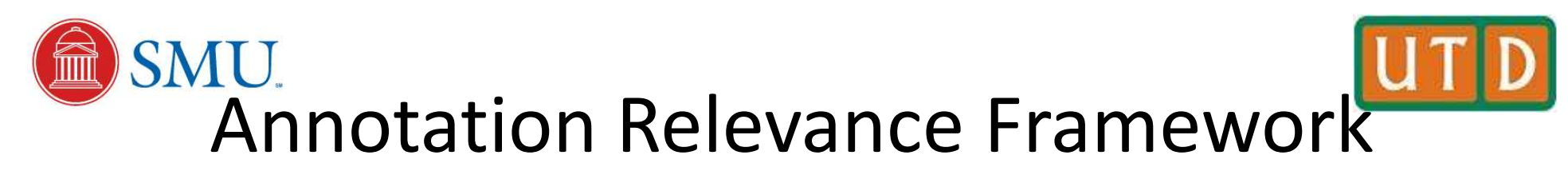

#### $\bullet$ **Extension 1: Generating pseudo-instances**

- **Goal:** Augment the training set with additional positive and negative training instances known as pseudo-instances. To create a pseudo-instance, we
	- remove from the defect report one or more relevant annotations
	- create a feature vector consisting of the remaining unigrams in the report
- **Observation:** the correct SVM classifier is less confident about its classification of a pseudo instance than a non-pseudo instance.
- **Implementation:** create additional inequality constraints in SVM's optimization problem

#### **Extension 2: Generating additional features** $\bullet$

- **Goal:** Exploit the relevant annotations to create additional features for training.
- **Method:** To reduce data sparseness, create all possible bigrams (i.e., consecutive words of length two) from each relevant annotation as additional features.

#### $\bullet$ **Extension 3: Exploiting domain knowledge**

- **Goal:** Exploit human-supplied domain knowledge to create additional training features.
- **Method:** 
	- Collect all relevant annotations from the training defect records. Human analyst partitions them so that each cluster contains all and only synonymous relevant annotations.
	- Assign a unique ID to each cluster.
	- If a relevant annotation is present in the defect record, we create an additional feature that corresponds to the ID of the cluster containing the relevant annotation.